# **Projekt 1: TextureSync**

Texturen-Sammlungen einfach und sicher verwalten

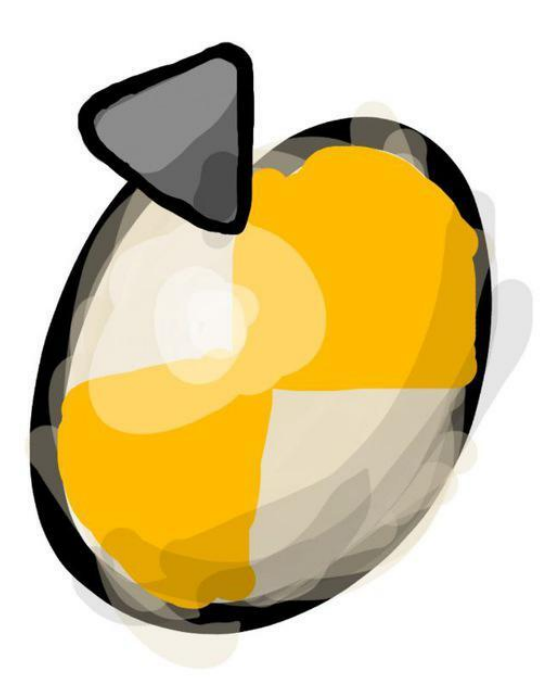

Hochschule Offenburg<br>offenburg.university

Projekt 1 | TextureSync | Lukas Fürderer, Hendrik Schutter, Robin Willmann, Jannik Seiler 21.06.2019

# Agenda

- Problem
- Lösung
- Artefakte
	- Lastenheft
	- Pflichtenheft
	- Grobdesign
	- Tests
- Technologien
- Fazit
- Demo

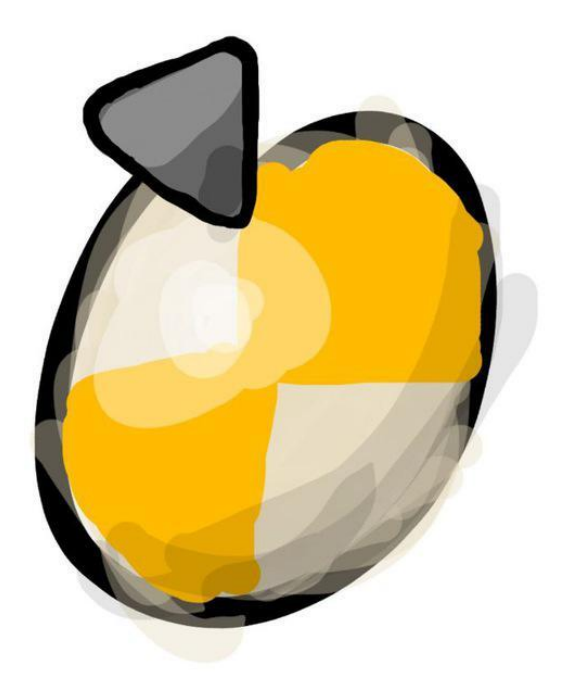

# Problem

- Nicht durchsuchbar
- keine Sortierung
- Dezentral gespeichert
- keine Sicherung

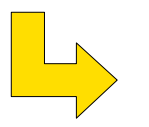

**Verwaltungsaufwand**

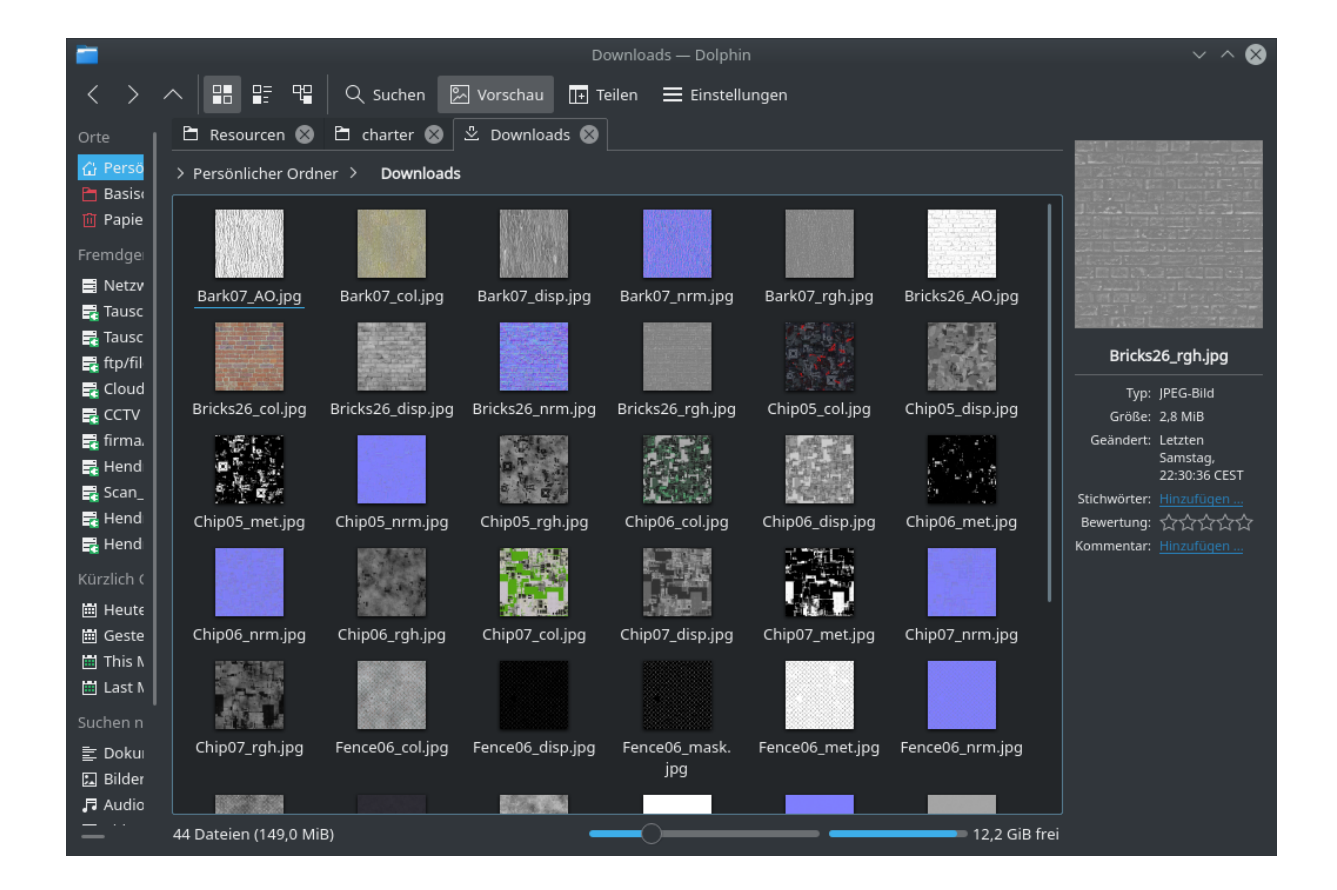

### Lösung

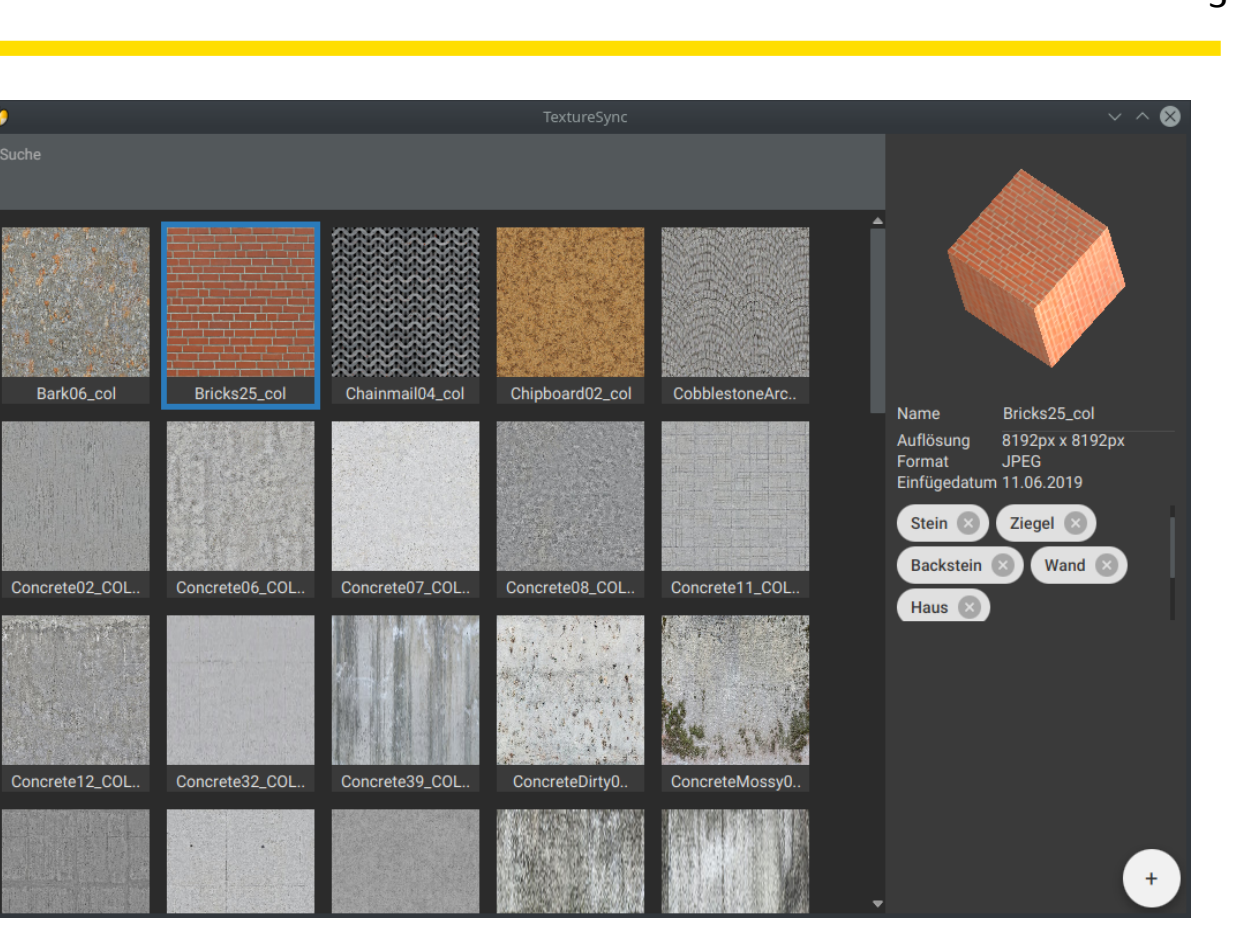

<https://upload.wikimedia.org/wikipedia/commons/e/e5/Post-it-note-transparent.png>

Ziele

Gut durchsuchbar

Zentral gespeichert

 $\bullet$ 

Bark06 col

### Lösung

#### **Auszug aus Projekt-Charta:**

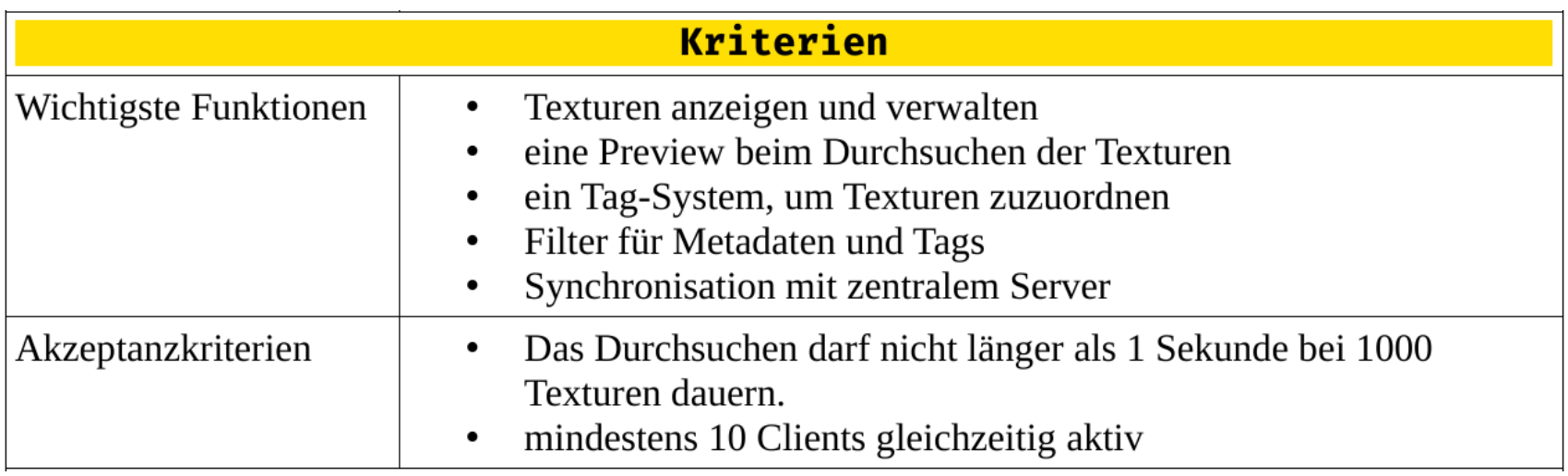

Kunden: Animationsstudios, 3D-Designer

# Artefakte

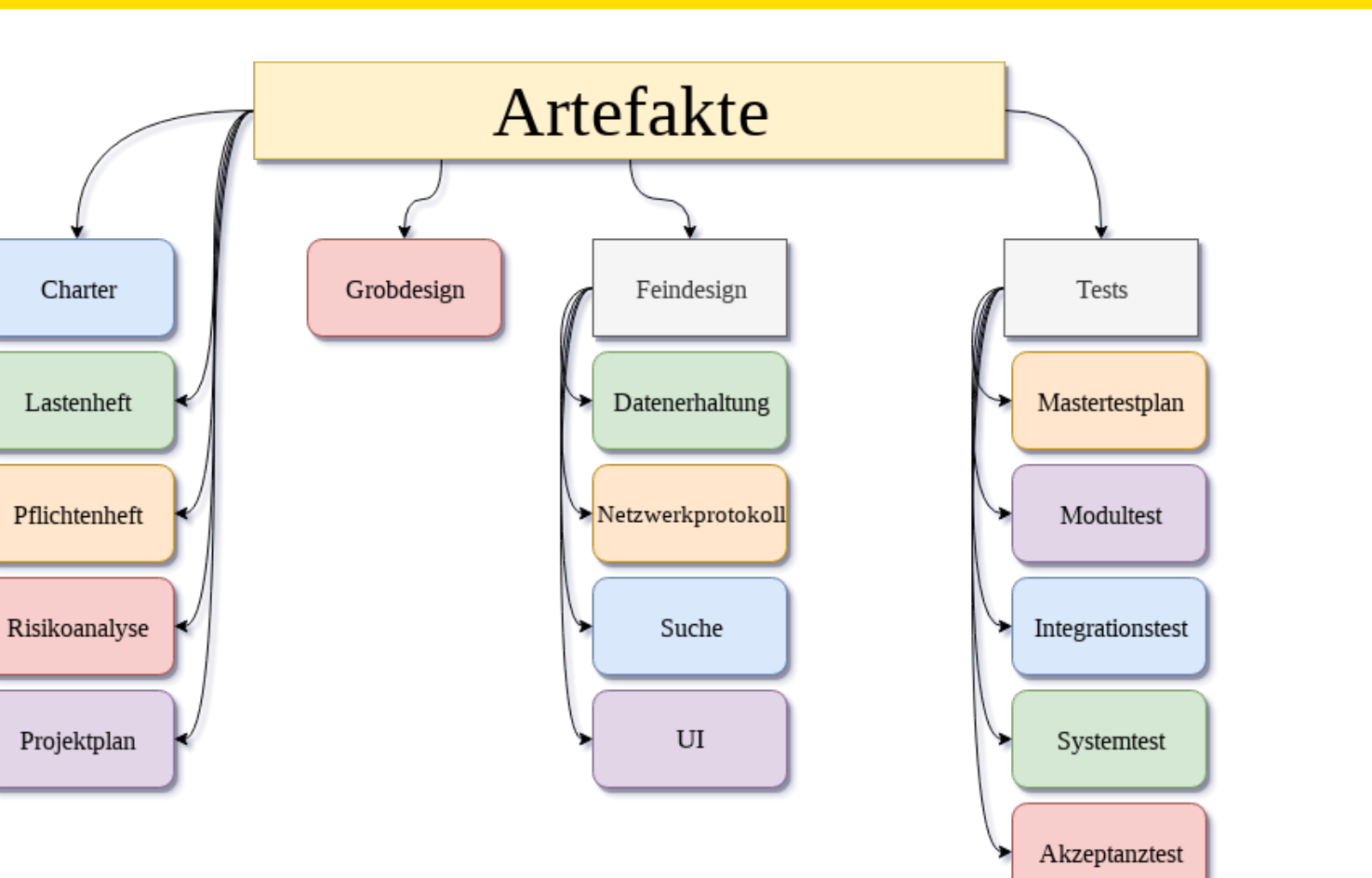

# Artefakte

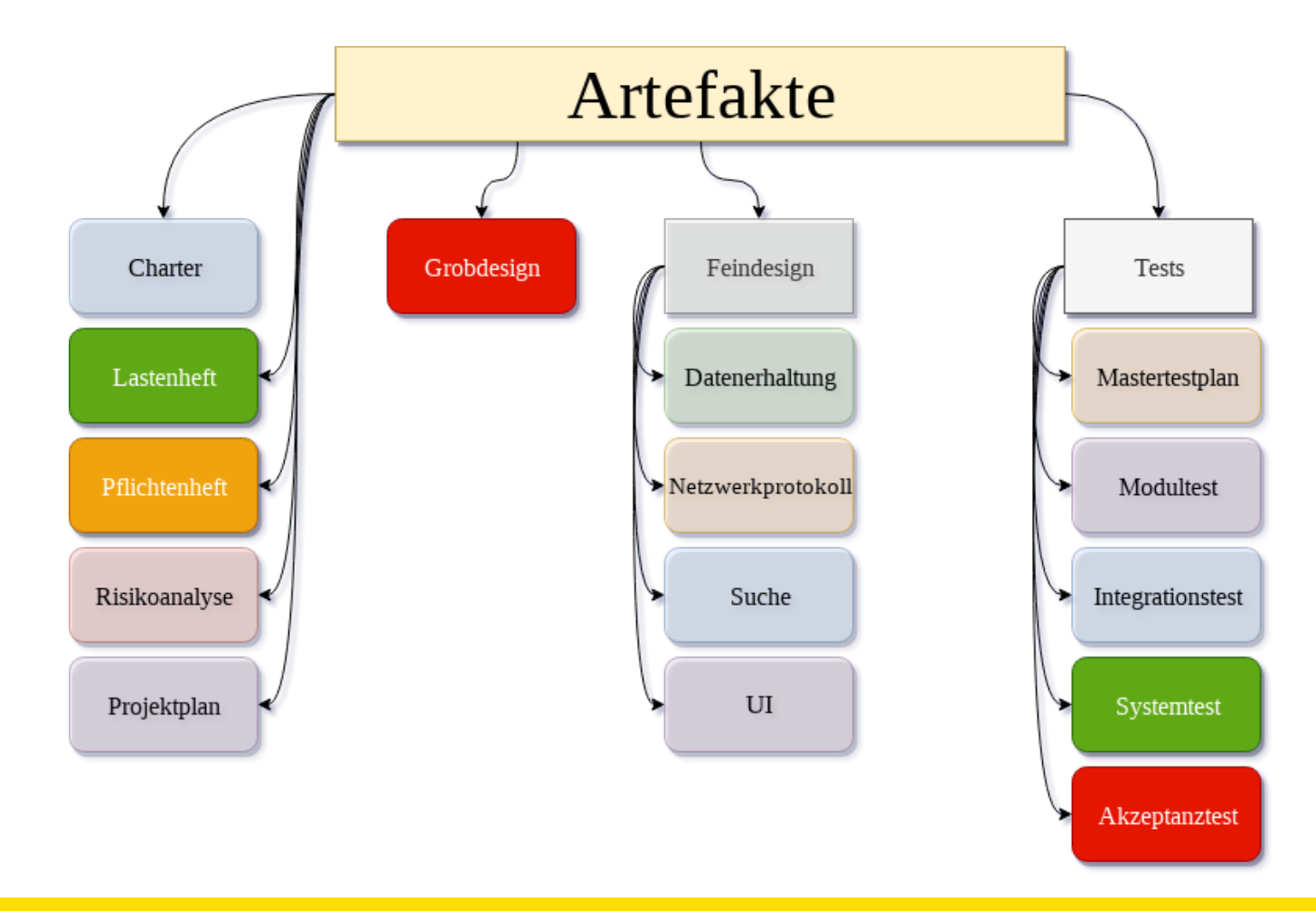

Server Rust

- Kurze vorangestellt (Interpretersprache, benötigt .Net 2.1.4)
- Vorteile gegenüber herkömlichen Sprachen (C, C++ C# PHP)
- Wie sieht toolchain aus
- Verwendete Libs für das Projekt (serde und so...)

Client Kotlin

- Kurze vorangestellt (Interpretersprache, benötigt .Net 2.1.4)
- Vorteile gegenüber herkömlichen Sprachen (Java, C#, ...)
- Wie sieht toolchain aus (IDE, gradle)
- Verwendete Libs für das Projekt (tornadofx)

8